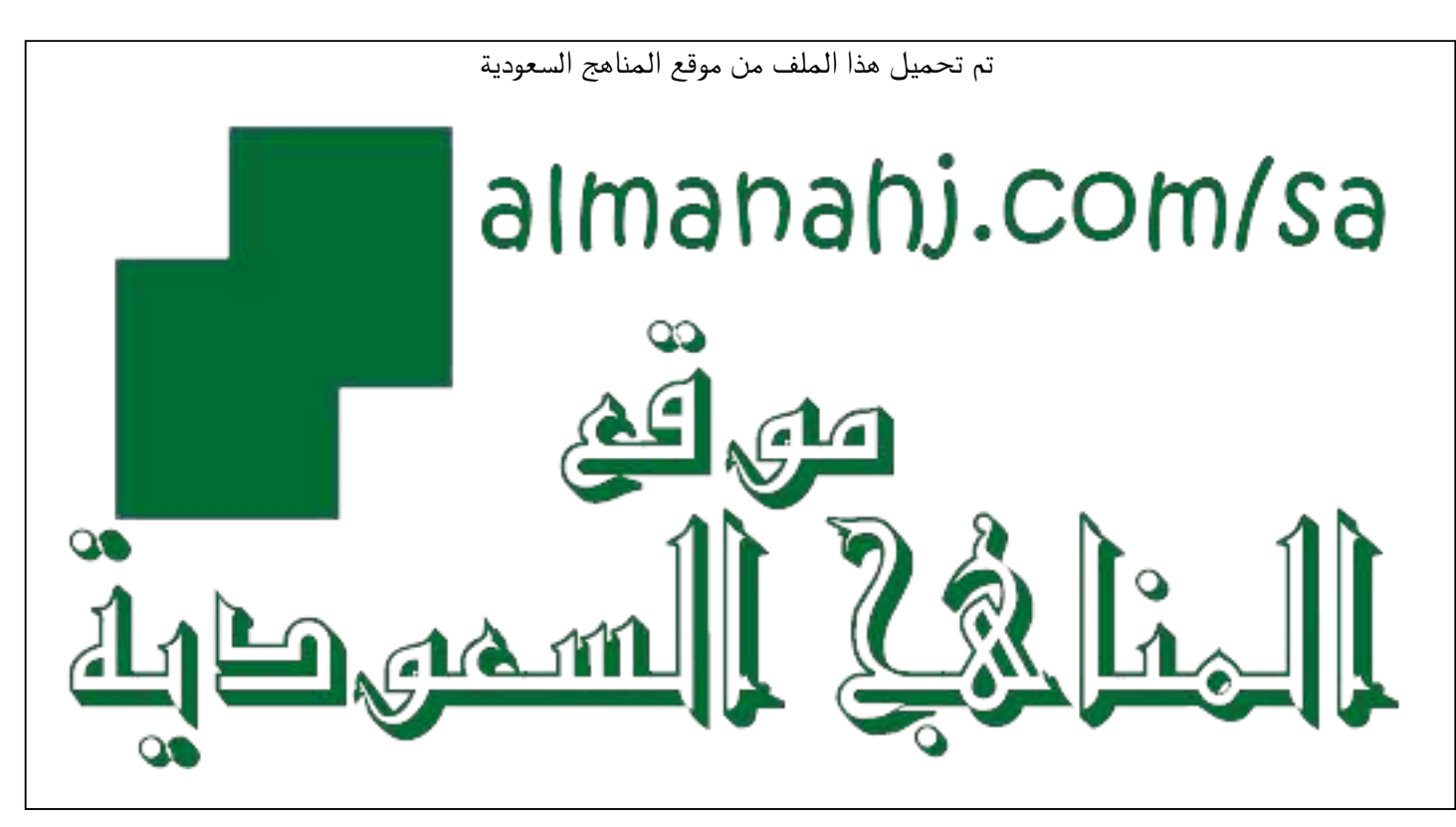

[\\*للحصول على أوراق عمل لجميع الصفوف وجميع المواد اضغط هنا](https://www.almanahj.com/sa) 

<https://www.almanahj.com/sa>

[\\* للحصول على أوراق عمل لجميع مواد الصف الثالث المتوسط اضغط هنا](https://www.almanahj.com/sa/9) 

[https://almanahj.com/sa/9](https://www.almanahj.com/sa/9)

[\\* للحصول على جميع أوراق الصف الثالث المتوسط في مادة الحاسب الآلي ولجميع الفصول, اضغط هنا](https://www.almanahj.com/sa/9computer) 

[https://almanahj.com/sa/9computer](https://www.almanahj.com/sa/9computer) 

[\\* للحصول على أوراق عمل لجميع مواد الصف الثالث المتوسط في مادة الحاسب الآلي الخاصة بـ الفصل الأول اضغط هنا](https://www.almanahj.com/sa/9computer1) 

<https://www.almanahj.com/sa/9computer1>

[\\* لتحميل كتب جميع المواد في جميع الفصول للـ الصف الثالث المتوسط اضغط هنا](https://www.almanahj.com/sa/grade9) 

<https://www.almanahj.com/sa/grade9>

 [للحصول على جميع روابط الصفوف على تلغرام وفيسبوك من قنوات وصفحات: اضغط هنا https//:t.me/sacourse](https://t.me/sacourse)

## الومدة الأولى [البرمبة والتمكم بالعاسب]

### اذكر تمريضا للمصطلمات التالية .

البرمجة : إعطاء الأوامر والتعليمات للحاسب بلغة ىفهمها وذلك لأداء مهمة معينة .

البرامج : عبارة عن سلسلة من الأوامر المكثوبة ۖ بأحد لغات البرمجة والتي يتم تخزينها في ملف قابل للتنفيذ من قبل الحاسب . المقطع البرمجي : عبارة عن مجموعة من اللبنات المتصلة ببعضها لجعل الكائن يؤدي عملاً معينا .

### ـ ضع علامة [√] أمام العبارة الصميمة .وعلامة [x] أمام العبارة الفطأ ضيما يلي:

**1. )**√**(** عهبص احلبعت ثال ثشاٍظ ال فبئذح ٍنه إطالقبً **. 0. )x )**َغزطُغ عهبص احلبعت فهٌ ىغخ اىجشش **. 3. )x )**رؼزرب ىغخ اِىخ عهيخ اىفهٌ ثبىنغجخ ىيَربرلني **. 4. )x )**حتزىٌ ىغخ اِىخ ػيً ٍرتعٌ َزىىل ػَيُخ اىزؾىَو ٍِ ىغخ اِىخ إىل ىغخ اىزغَُغ **. 5. )**√**(** رؼزرب اىيغبد ػبىُخ ادلغزىي أعهو ٍِ اىيغبد ٍنخفضخ ادلغزىي ٍِ ؽُش اىفهٌ **. 6. )x )**رؼذ ىغبد اىربرلخ اإلعشائُخ أؽذ أّىاع اىيغبد ٍنخفضخ ادلغزىي **.** 

#### افتر رمز الإمابة الصميمة ضيما يلى.

.1 إعطاء الأوامر والتعليمات للحاسب ىلغة مُهمها وذلك لأداء مهمة معينة :

أ \_ الربمجة . ب \_ الربنامج . ج \_ المربمج . ٢. أي مما يلي بعد لغة منخفضة المستوى : أ \_ لغة التجميع . ب \_ لغة البيسك . ج \_ لغة ++C . ً لا تفني عن الكتاب"

الصفحة **0** من **02** .3 َنضش اعزخذاً ىغخ ثشرلخ ..... ىزطجُقبد اىىَت : أ \_ لغة Java . ب \_ لغةPHP . ج \_ لغة C . .4 ...... َقظذ ثه رشرُت رنفُز اىزؼيَُبد اىربرلُخ رؼيَُخ ريى األخشي . أ \_ االختيار . ب \_ التكرار . ج \_ التتابع . .5 ...... رغيف اىجُبّبد ٍغ اىؼَيُبد اخلبطخ هبب ثذاخو مبئِ َذه ػيُهب : أ \_ لغات الربمجة بالكائنات . ب \_ لغة التجميع . ج \_ لغات الربمجة اإلجرائية . .6 ىغبد دتزبص ثغشػخ رنفُزهب : أ \_ اللغات عالية المستوى . ب \_ اللغات منخفضة المستوى . ج \_ اللغات اإلجرائية . .7 أٌ ٍِ اىيغبد اىزبىُخ ىُظ ىغخ اعشائُخ : أ \_ لغة Basic . ب \_ لغة C . ج \_ لغة Scratch . .8 ىغخ َزٌ حتىَيهب إىل ىغخ اِىخ ثظىسح ٍجبششح : أ \_ لغة Python . ب \_ لغة Java . ج \_ لغة Assembly .

# **Blockly**

) انكتاب ص 03-88 (

### البرامع والملضات المستفدمة ضي الشرع

متاهة تهىكهً **Blockly ,** ترنامج سكراتش **scratch ,** مهفات نهمشروع انثانث نربنامجسكراتش .

**<http://cutt.us/hptjZ>** 

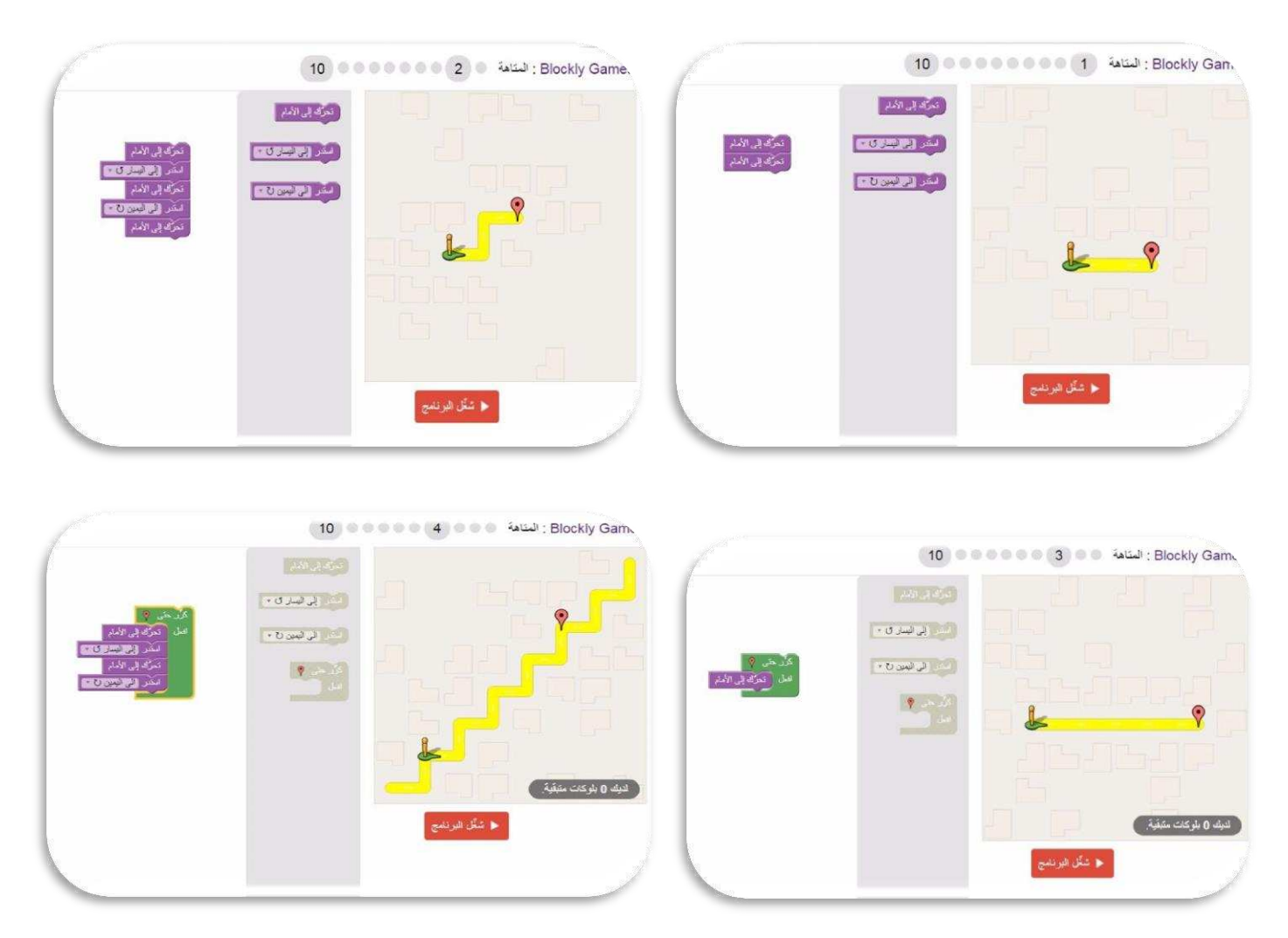

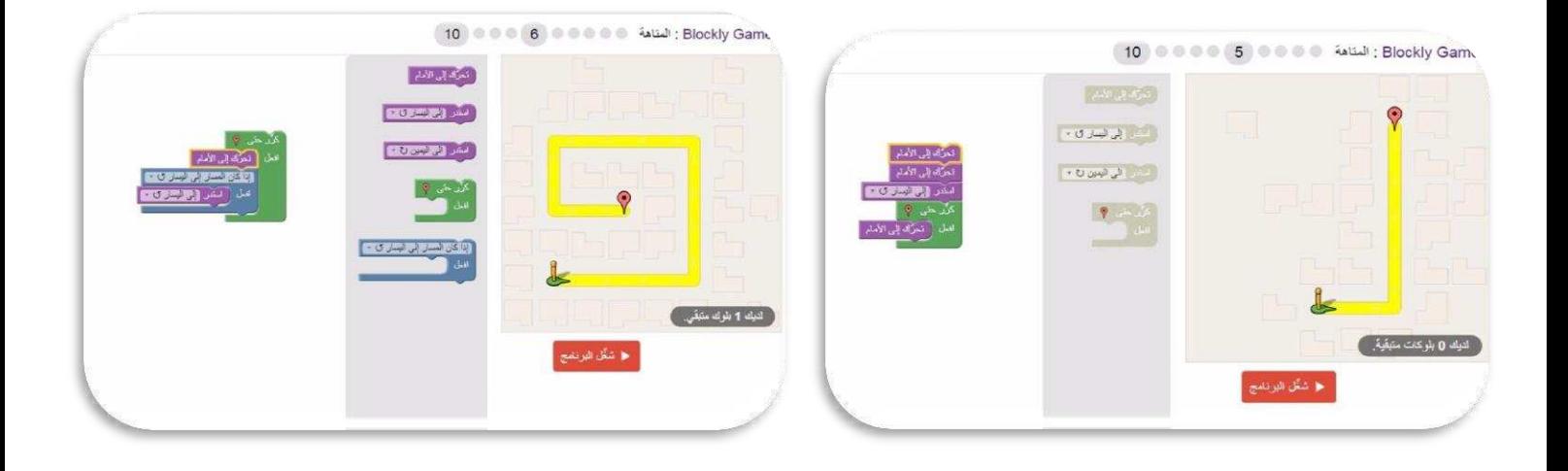

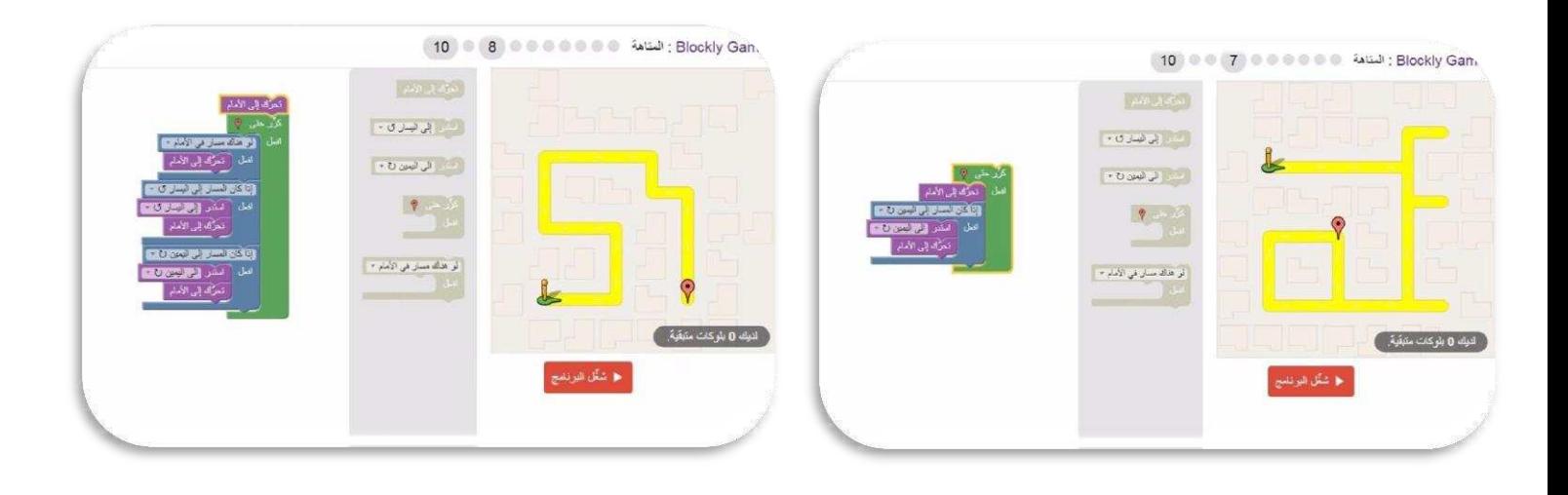

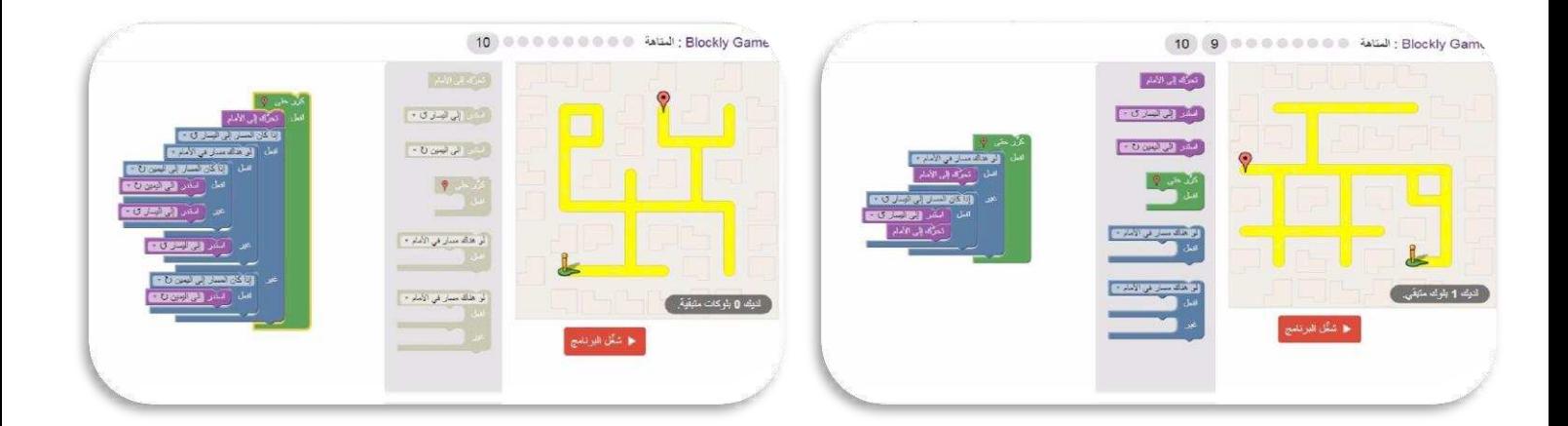

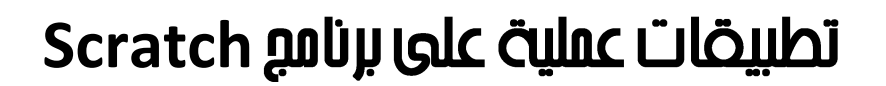

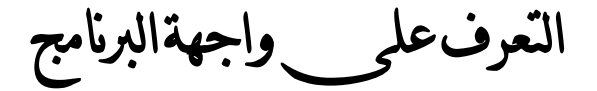

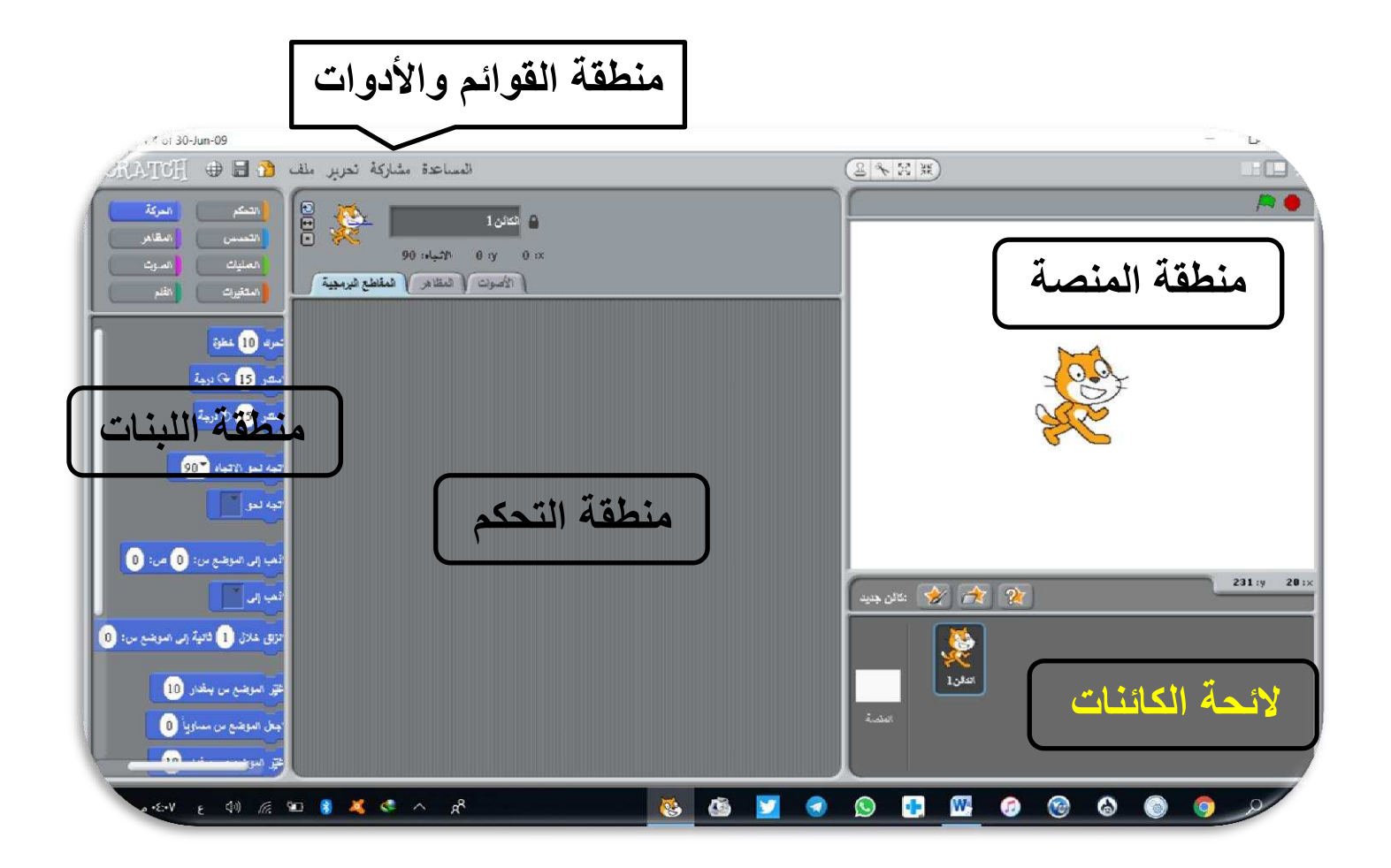

الماسب وتصّنية المملومات للصف الثالث متوسط [ الضصل الأول ] أوراق عمل [ نظري + عملي]

أرا تفنور عن الكتاب

المشروع الأول: الترحيب (الكتاب صفحة ٣٨)

**فكرة المشروع :** 

- **• سنموم بجعل الكائن ) المط ( ٌتحرن باستمرار جهة الٌمٌن .** 
	- **• ٌموم الكائن بكتابة ) السالم علٌكم ( .**

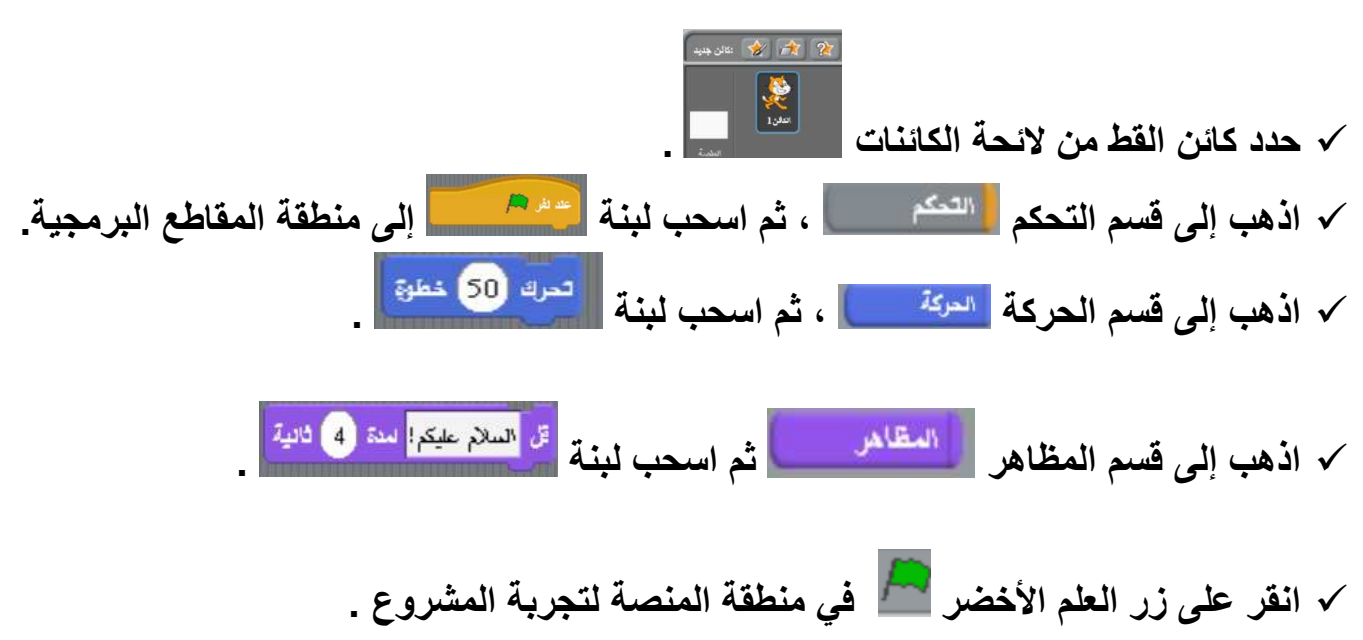

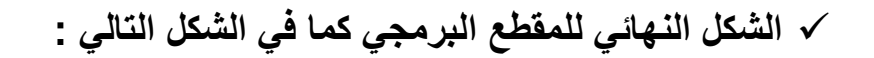

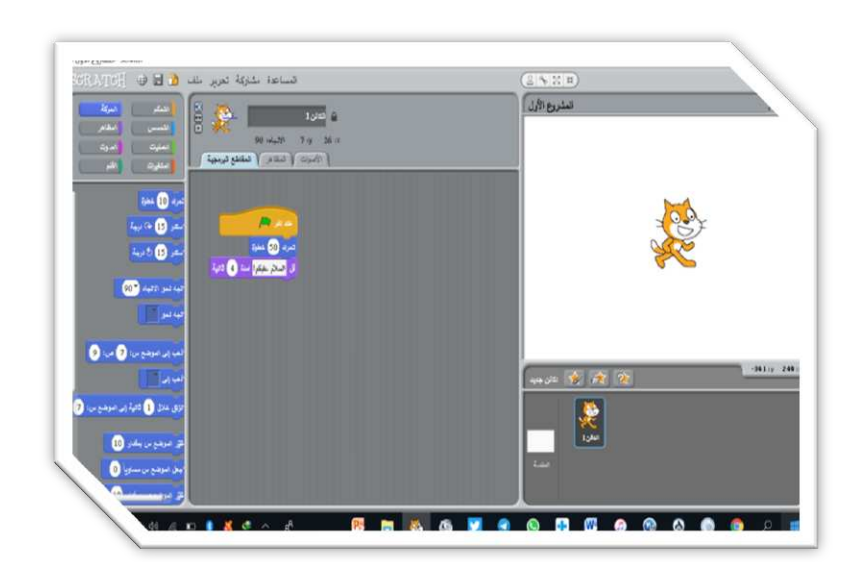

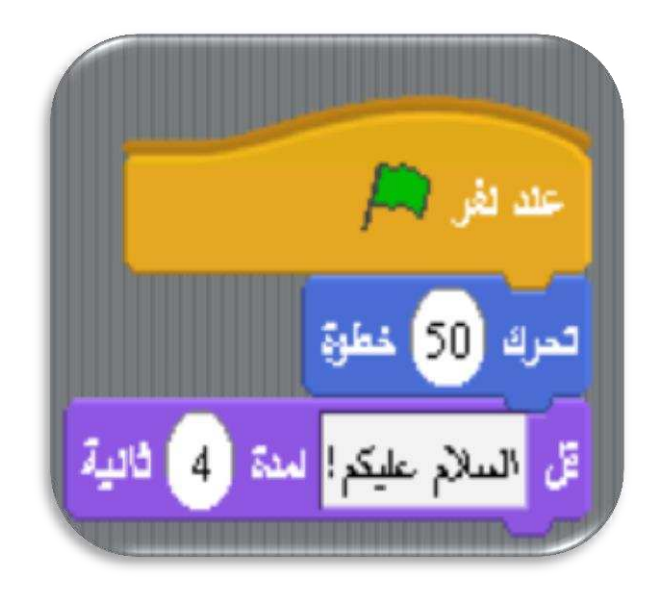

الماسب وتصّنية المعلومات للصف الثالث متوسط [ الضصل الأول ] أوراق عمل [نظري +عملي]

أرا تفنو عن الكتاب"

ادلشروع انثان:ً احلركة وانتحكم )انكتاب صفحة 47(

**فكرة المشروع :** 

- **• سنموم بجعل الكائن ) المط ( ٌتحرن باستمرار جهة الٌمٌن حتى ٌصل إلى حافة المنصة .**
- **• وعند اصطدامه بالحافة ٌطلك صوت المواء , ثم ٌعود متجهاً للٌسار حتى ٌصل إلى الحافة الٌسرى** 
	- **• وهكذا دوماً حتى نموم بإٌماف المشروع . أوالً : أدرج صورة الكائن )صورة لط . ( ثانٌاً : لبنات الممطع البرمجً :**
	- **حدد كائن المط من الئحة الكائنات . اذهب إلى لسم التحكم ثم اسحب لبنة إلى منطمة المماطع البرمجٌة .**
- **لجعل الكائن ) المط ( ٌبدأ من منتصف المنصة دائماً , اسحب لبنة من لسم الحركة .** 
	- **لجعل الكائن ) المط ( ٌتحرن باستمرار , اذهب إلى لسم التحكم ثم اسحب لبنة .**
- **لتحرٌن الكائن ) المط ( , اذهب إلى لسم الحركة ثم اسحب لبنة وضعها داخل لبنة .**

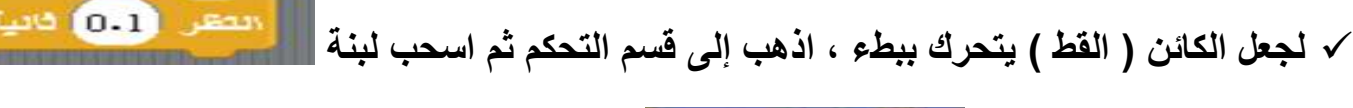

 **) 0.1 ( وضعها تحت لبنة .** 

الصفحة **7** من **02**

**إعداد المعلم : مهنا بن منصور آل مهنا com.dr@muhnaa**

- **استخدم لبنة الشرط فً لسم التحكم لتنفٌذ الشروط التالٌة :**
	- **1- مالمسة الحافة 0- . اطالق صوت " مٌاو". 3- االرتداد عند الحافة.**

 **فتصبح اللبنات كما فً الشكل التالً :** 

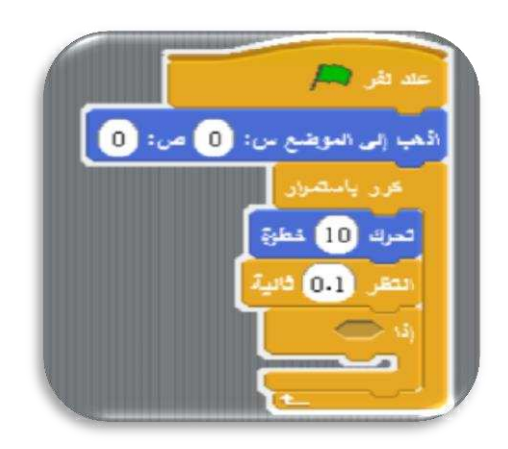

**طبك الشرط األول وهو )مالمسة الحافة ( اذهب إلى لسم التحسس ثم اسحب لبنة .** 

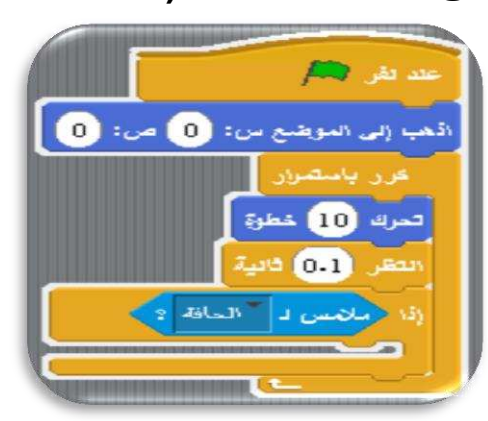

**طبك الشرط الثانً )اطالق صوت "مٌاو"( اذهب إلى لسم الصوت ثم اسحب لبنة** 

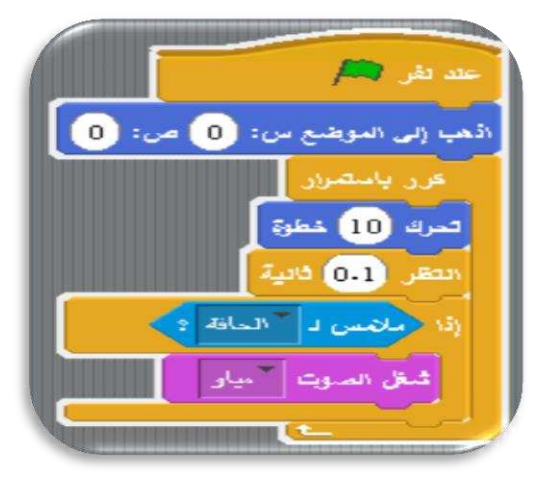

- **طبك الشرط الثالث )االرتداد عند الحافة ( اذهب إلى لسم الحركة ثم اسحب لبنة .** 
	- **الشكل النهائً للممطع البرمجً كما فً الشكل التالً :**

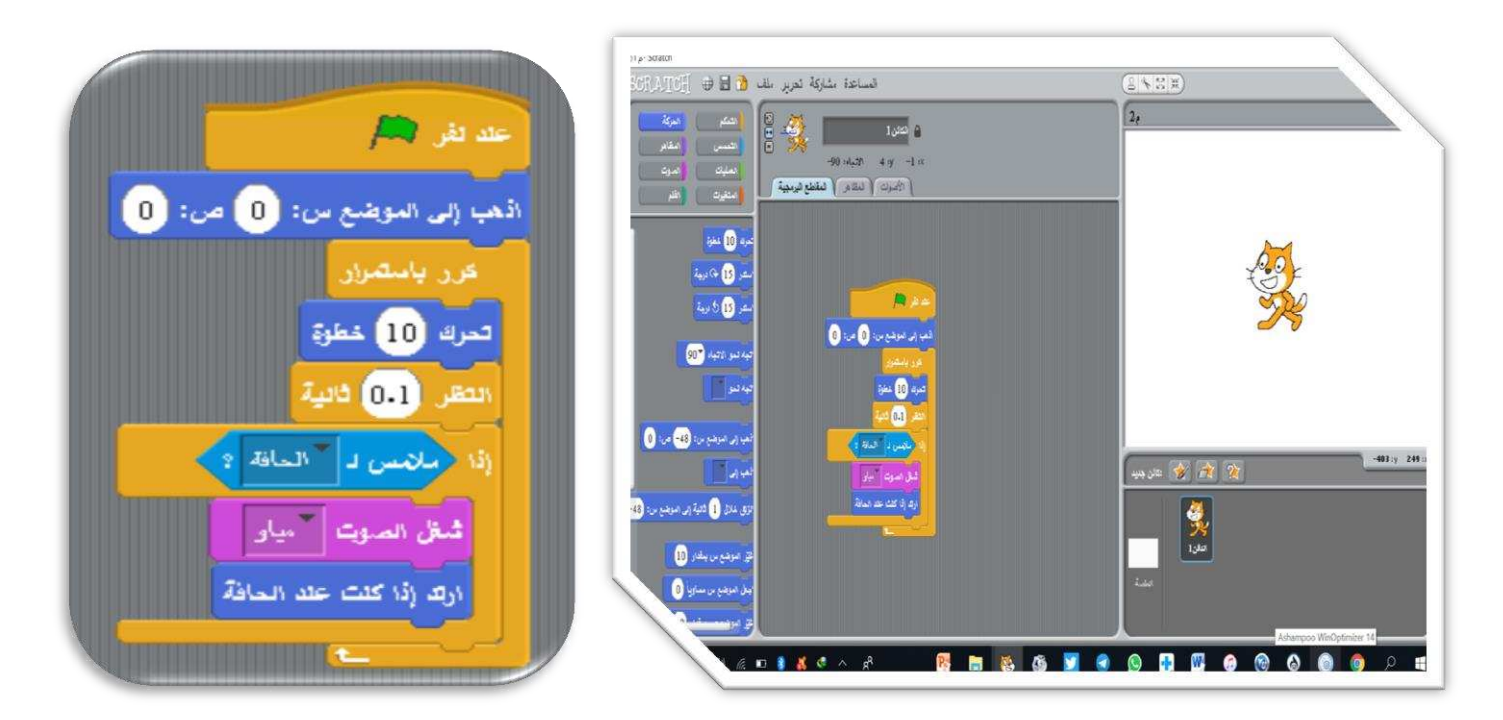

 **عند ارتداد الكائن )المط( من الٌمٌن إلى الٌسار ٌكون المط مملوب ولحل هذ ه المشكلة نموم بالضغط على الشكل التالً :**

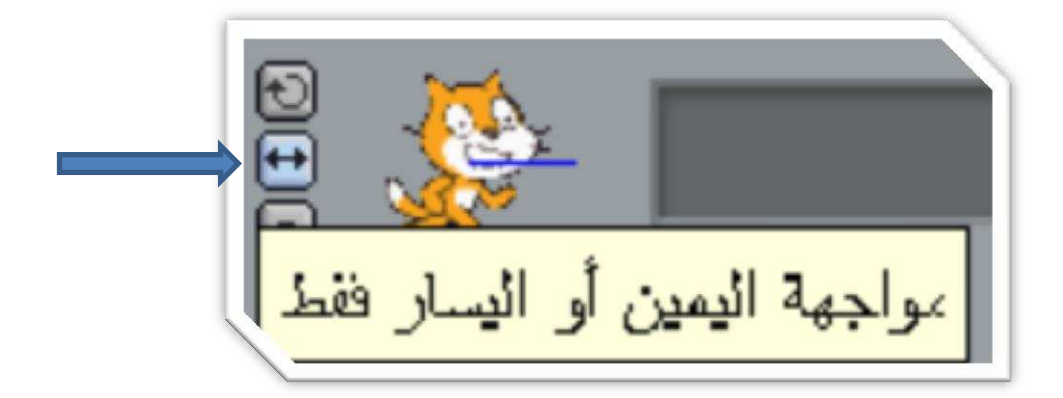

الماسب وتصّنية المعلومات للصف الثالث متوسط [ الضصل الأول ] أوراق عمل [ نظري + عملي]

أرا تفنو عن الكتاب

الشروع الثالث: الحروف المتحركة (الكتاب صفحة ٥٣)

**فكرة المشروع :** 

**عند تشغٌل المشروع سوف ٌتم ظهور حرف "A "متبوعاً بصوت ٌمول "A "وكذلن حرف E , I , O , U**

**أوالً : الكائنات** 

**طرٌمة إضافة الكائنات** 

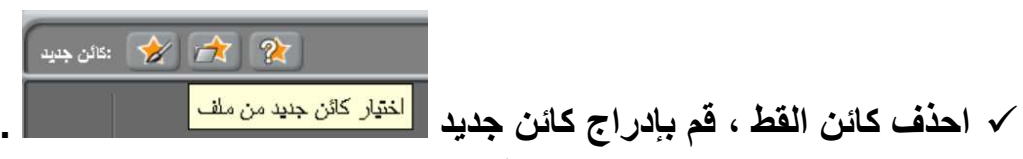

**من ملف صورة ثم اختر الحرف األول )a )كما فً الشكل التالً :**

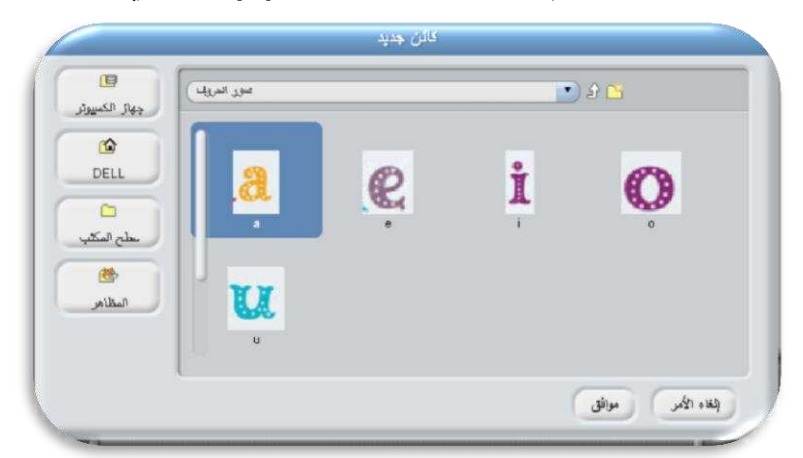

**من عالمة تبوٌب المظاهر استٌراد بمٌة الحروف .**

 **كما فً الشكل التالً :**

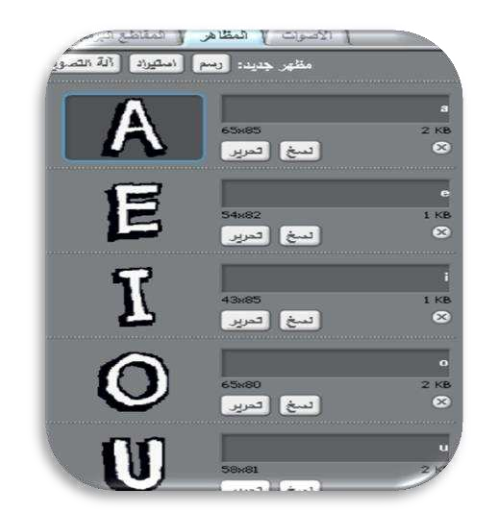

- **ثانٌاً : المنصة**
- تغيير خلفية المنصة
- **حدد أٌمونة المنصة من الئحة الكائنات .**

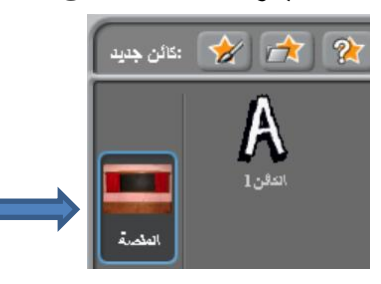

 **اختر عالمة التبوٌب ) الخلفٌات ( , ثم لم باستٌراد خلفٌات لجمٌع المنصات بنفس طرٌمة استٌراد**  الكائنات كما في الشكل التالي :

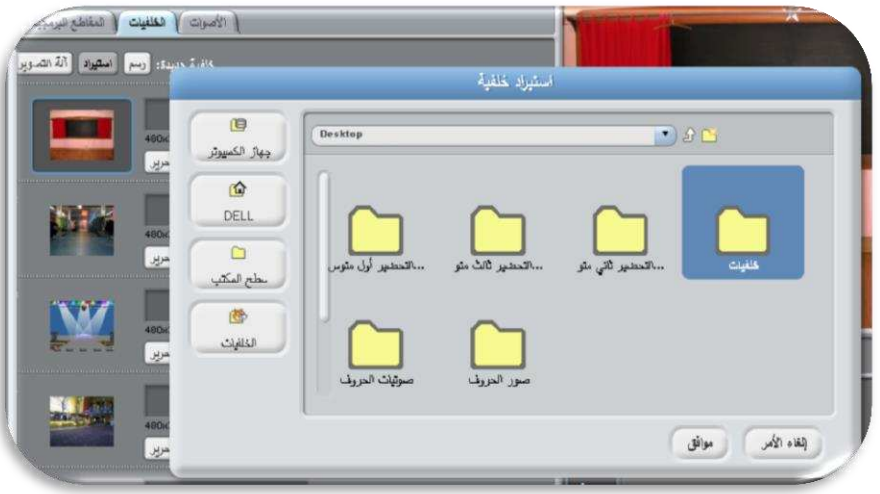

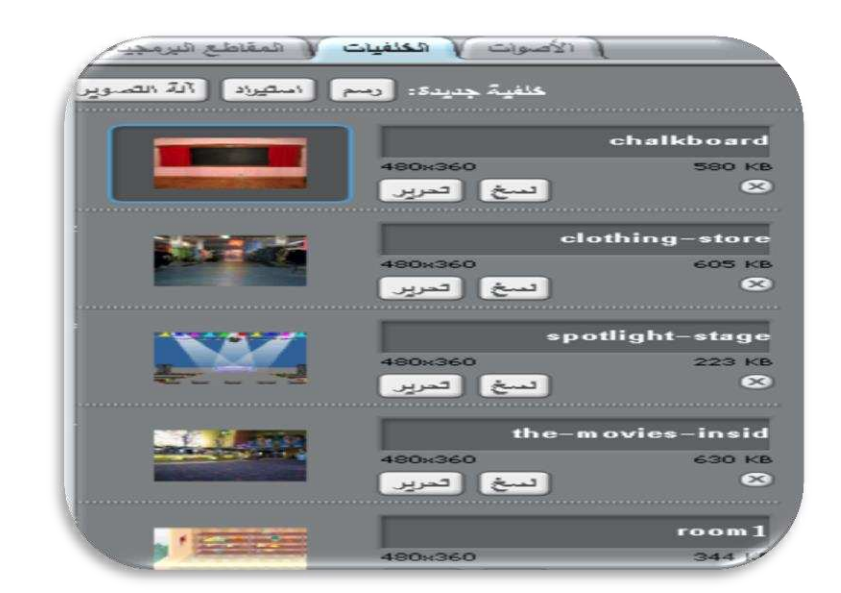

- **ثالثاً : أصوات الحروف استٌراد ملفات أصوات الحروف التً لمت بإضافتها . لم بتحدٌد كائن الحروف . انمر على عالمة تبوٌب األصوات كما فً الشكل التالً :**  | الأ**صوات |** المظاهر | المقاطع البرمجية | صوت جديد: [ تسجيل ] [ استيراد ]
	- **انمر زر استٌراد لتظهر نافذة تحدٌد الملف الصوتً .**
- **انتمل للمجلد الذي ٌحتوي على ملفات الصوت , وحدد ملف الصوت الخاص بالحرف )a )كما فً الشكل التالً , ثم أنمر على زر موافك .**

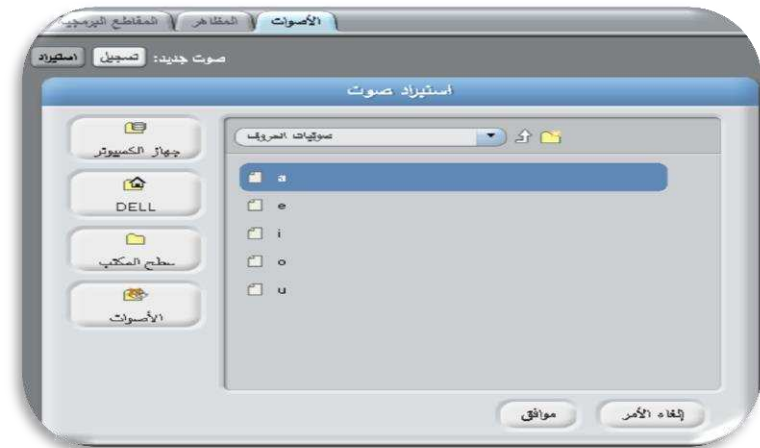

 **كرر الخطوة السابمة إلضافة أصوات بمٌة الحروف وبعد االنتهاء من إضافتها تكون كما فً الشكل التالً :** 

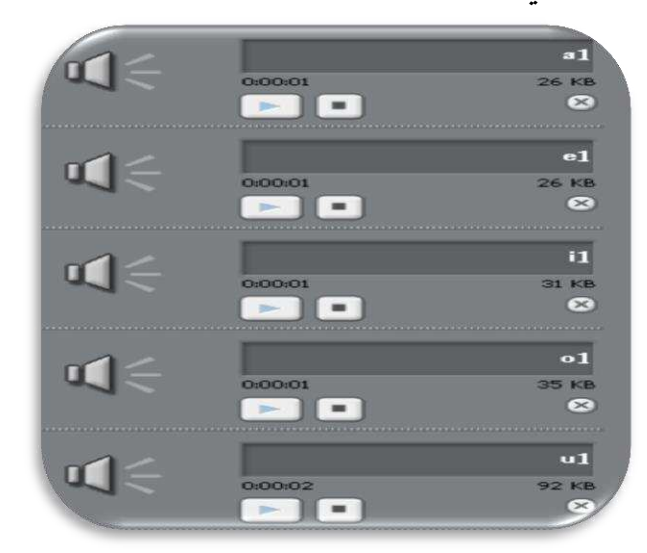

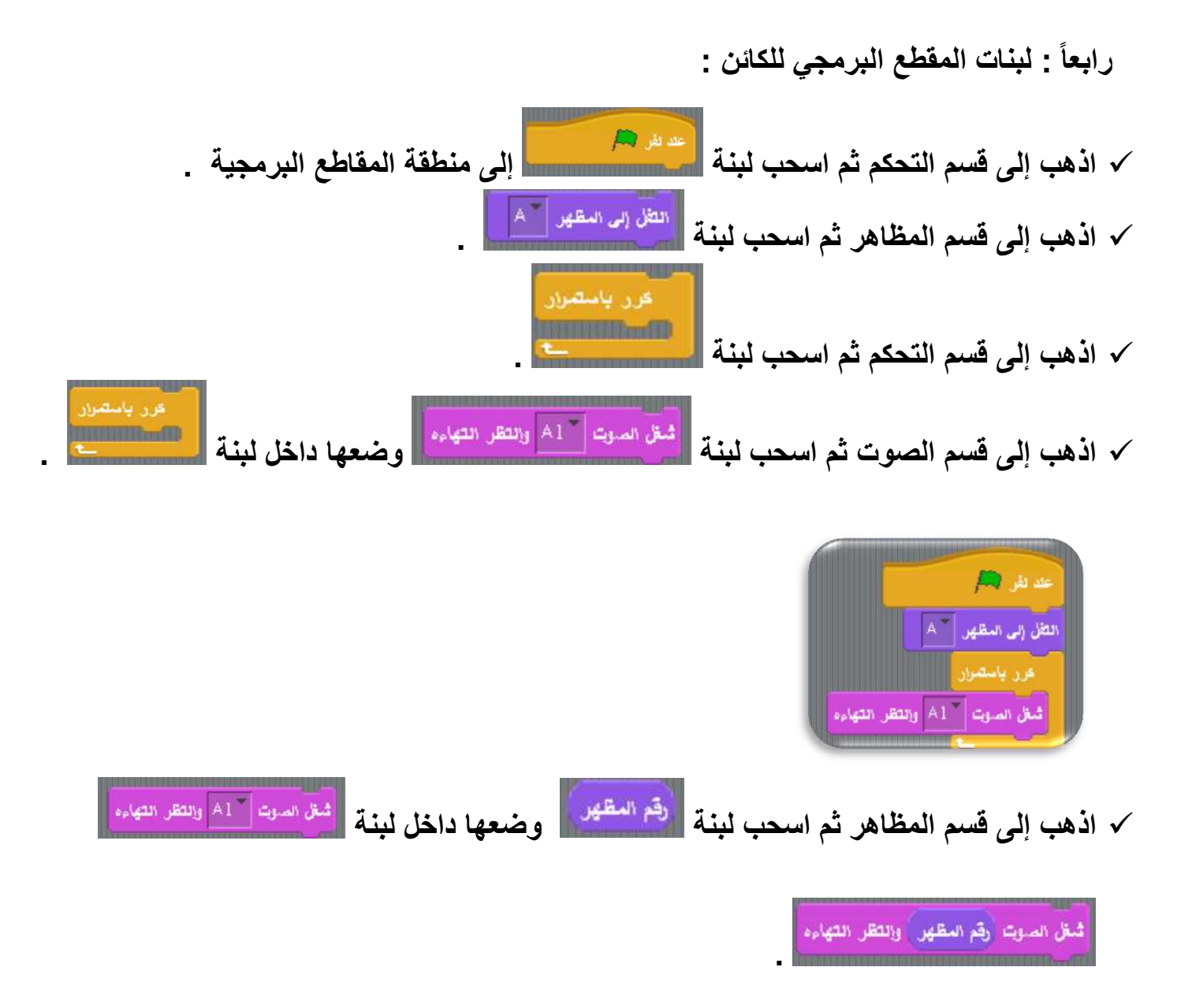

**كما فً الشكل التالً :** 

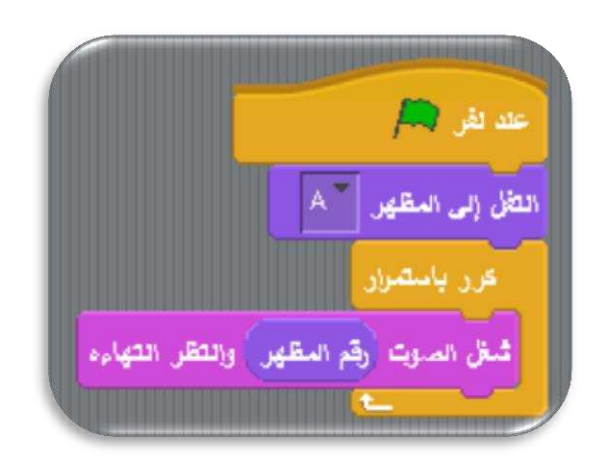

الصفحة **13** من **02**

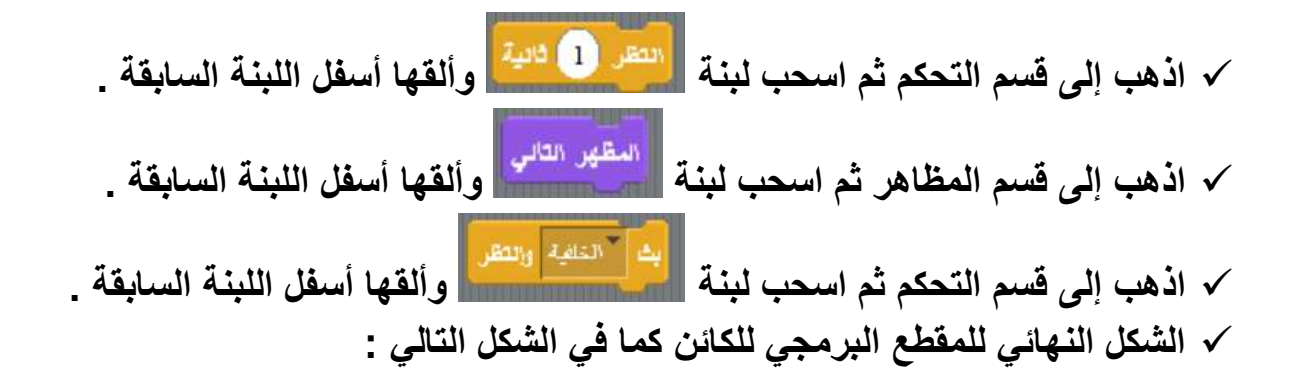

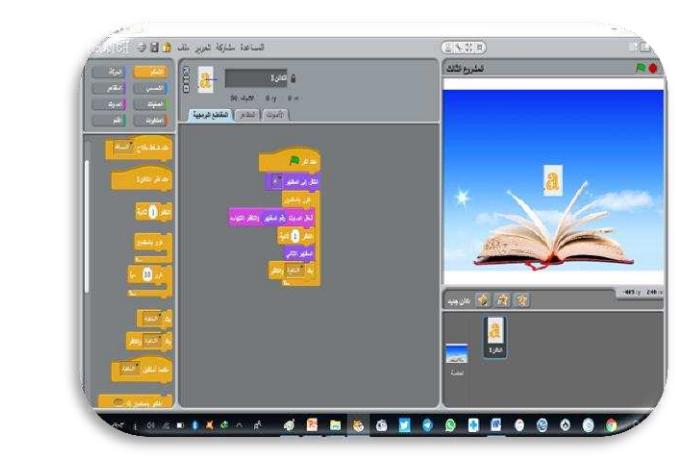

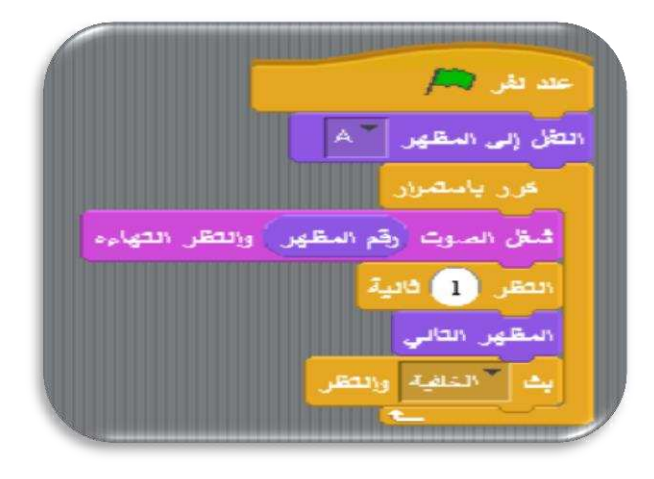

 **خامساً : لبنات الممطع البرمجً للمنصة :** 

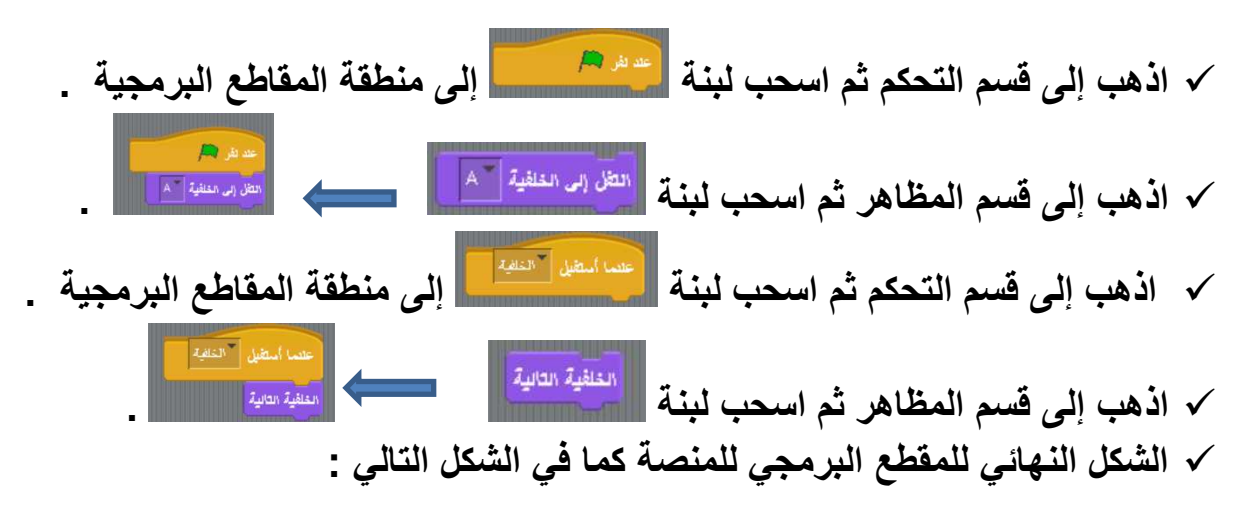

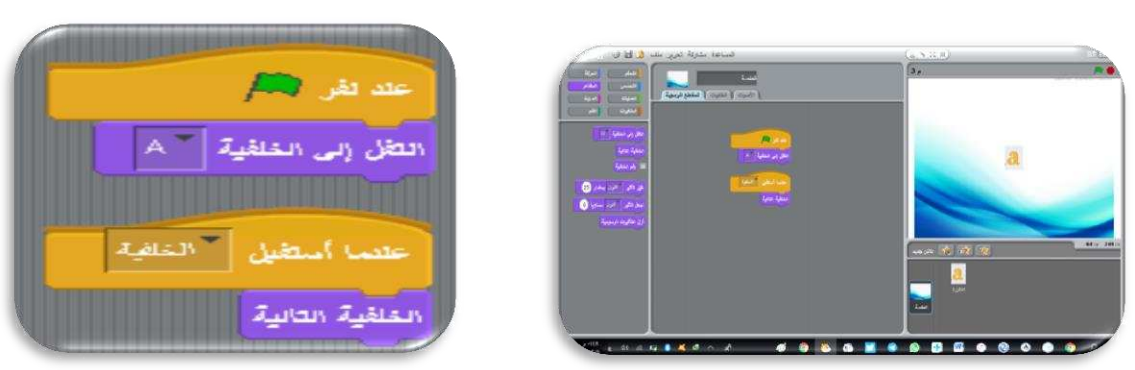

الصفحة **14** من **02**

المشروع الخامس : تحويل العملة من الدولار إلى الرمال السعودي (الكتاب صفحة ٦٩ )  **فكرة المشروع :**  تظهر رسالة تفيد بـ " أدخل المبلغ بالدولار " ، فيقوم المستخدم بإدخال أي عدد ، ثم يضغط عل*ى* زر إدخال **) enter )فتظهر رسالة تعطٌن العدد باللاير السعودي . ) الدوالر = 3.75 لاير ( أوالً : احذف كائن المط , أدرج صورة الكائن )صورة آلة حاسبة . (** ثانياً : أنشئ متغيرين الأول ( المبلغ بالدولار ) ، والثان*ي* ( المبلغ بالريال السعودي ) ، وذلك عن طريق قسم ال**متغيرات . إنشاء متغير** . **ثالثاً : لبنات الممطع البرمجً : اذهب إلى لسم التحكم ثم اسحب لبنة إلى منطمة المماطع البرمجٌة . اذهب إلى لسم المتغٌرات ثم اسحب لبنة . اذهب إلى لسم التحسس ثم اسحب لبنة و اكتب بداخلها ) كم المبلغ بالدوالر ( اذهب إلى لسم المتغٌرات ثم اسحب لبنة . اذهب إلى لسم التحسس ثم اسحب لبنة , ثم لم بوضعها فً لبنة بدالً من )0(** اجعل السلع بالدولار مساويا الإجابة  **.** 

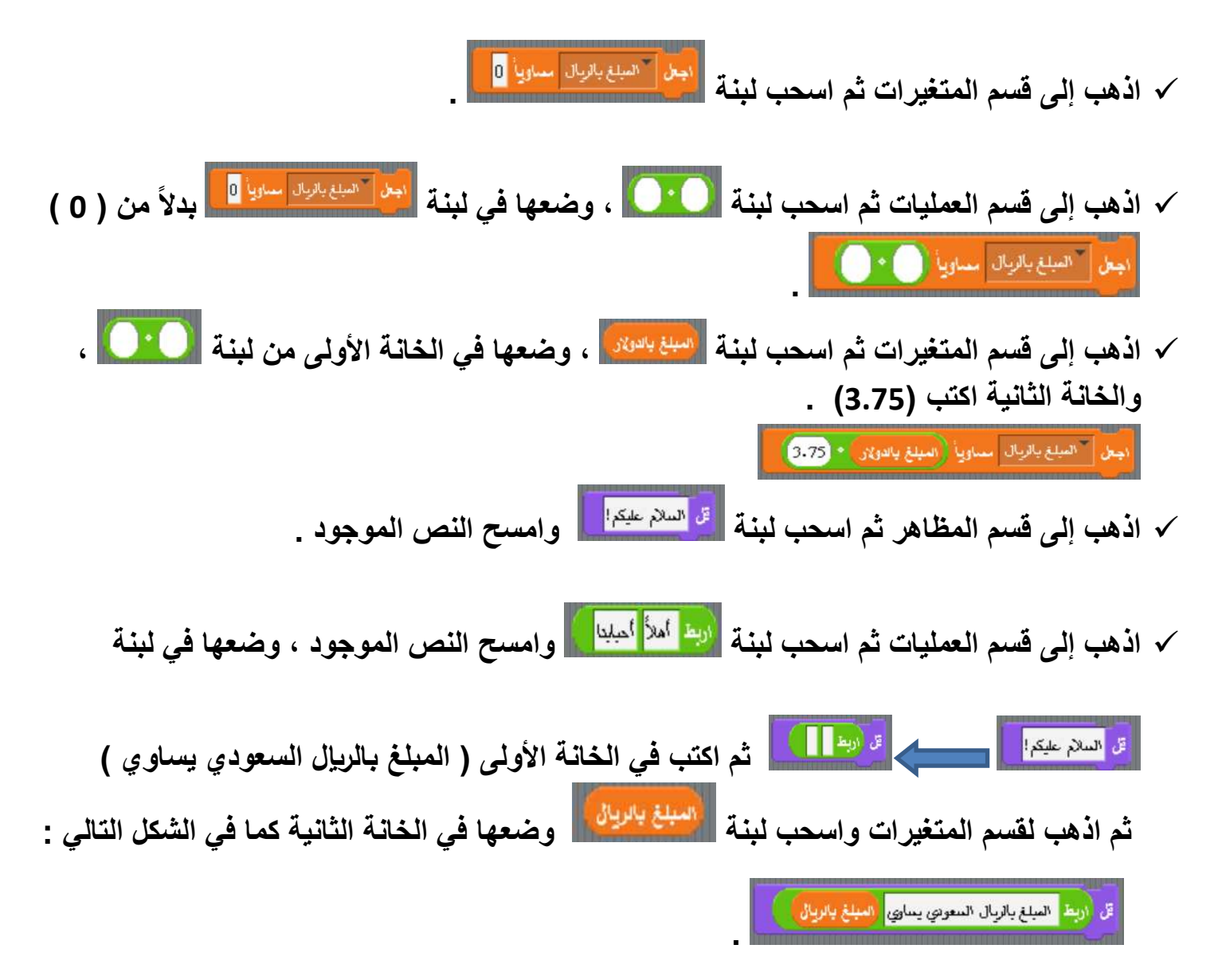

#### الشكل النهائ*ي* للمفطع البرمجي كما في الشكل التالي :

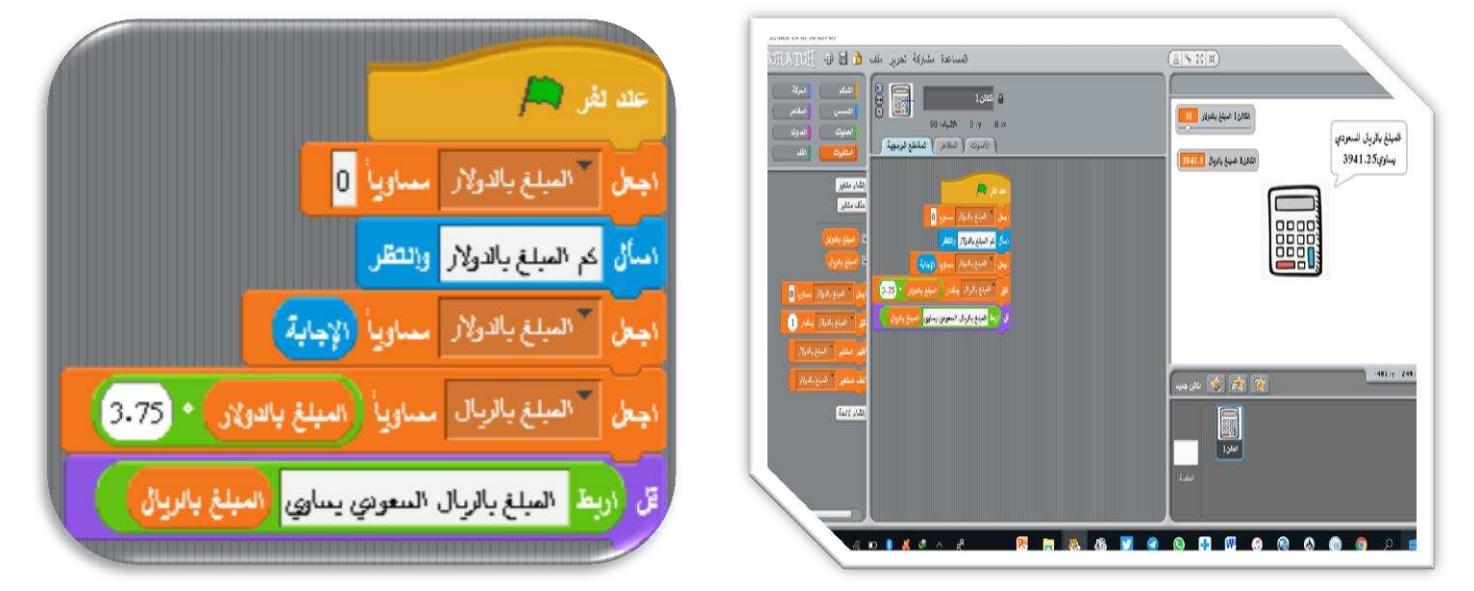

### [الومدة الثانية [البمث والاستكشاف ضي مصادر المعلومات الإلكترونية]

### اذكر تعريضا للمصطلعات التالية .

مصادر المعلومات الإلكترونية : هي جميع الوثائق التي لها شكل إلكتروني وِبتم الوصول لها عن طربق الحاسب وتقنياته .

مصادر المعلومات على شبكة الإنترنت : تنوع مصادر المعلومات على شبكة الإنترنت منها محركات البحث والمكتبات الرقمية.

الشبكات الاجتماعية : من أحدث مصادر المعلومات الإلكترونية وشعبية لدى أفراد الجحتمع.

ـ ضم علامة [√] أمام العبارة الصحيحة .وعلامة [x] أمام العبارة الفطأ ضيما يلى:

**1. (X)** يعتبر الكتاب المطبوع ورقياً أحد مصادر المعلومات الإلكترونية . **0. )x )**رزشبثه زلشمبد اىجؾش ػيً شجنخ اإلّرتّذ يف دقخ وػذد اىنزبئظ **. 3. )**√**(** مينِ اىىطىه إىل ادلؼيىٍبد يف ادلنزجبد اىشقَُخ ثؼذ اّزهبء وقذ اىذواً اىشمسٍ **. 4. )**√**(** رؼزرب أقشاص اىيُضس ) **DVD** ) أؽذ ٍظبدس ادلؼيىٍبد اإلىنرتوُّخ **.** <sup>0</sup>. (√) للبحث عن مرادفات كلمة ما<sup>،</sup> نستخدم القواميس الإلكترونية . **6. )**√**(** ميَب مبُ هنبك ٍؼيىٍبد ػِ اىنبرت يف اإلّرتّذ **,** ميَب مبّذ ادلؼيىٍبد أمضش دقخ **.**

### افتر رمز الإمابة الصميمة ضيما يلى:

١. استخدام علامة النصيص في البحث عن عبارة مثل " حاسب تعليمي " : أ \_ يعطي نتائج أكثر في المعلومات ي يع . ب \_ من أصعب الطرق لتضييق نتائج البحث .

 ج \_ المعلومات ف يط دقة أكب <sup>ر</sup> يع . ي

٢ . كثرة الألوان الصارخة والزخارف في تصميم موقع ما على شبكة الإنترنت دليل على :

أ \_ حداثة الموقع . ب \_ <u>عدم الاعتماد على المعلومات الواردة فيه</u> . ج \_ دقة المعلومات الواردة فيه .

- ٣. استخدام العلامة ( ) قبل إحدى الكلمات عند البحث في شبكة الإنترنت تساعد على :
- أ \_ <u>تضيق نتائج البحث</u> . ب \_ توسع نتائج البحث . ج \_ لا فائدة من كتابتها .
	- ٤. تَنْميز المكتبات الرقمية عن المكتبات التقليدية :

أ \_ بإمكانية شراء الكتب . ب \_ بإمكانية استعارة الكتب . ج \_ <u>بسرعة البحث عن الكتب والعناوين</u> .

٥ . عند البحث عن الرسائل الجامعية التي تعني بموضوع التعليم في المرحلة المتوسطة فإنه يفضل البحث في :

أ\_ الموسوعات الإلكترونية . ر الموسوعات اإللكب . ب \_ محركات البحث . ج \_ قواعد المعلومات .

### الومدة الثالثة [توظيف التصّنية للتعلم والتعليم]

#### اذكر تعريضا للمصطلعات التالية .

الأجهزة التعليمية : هي المكونات المادية التي يمكن لمسها باليد وتستخدم لعرض محتوى البرامج التعليمية مثل الحاسب والسبورة الذكية . السبورة الذكية : نوع من السبورات الحساسـة للمس تربط مالحاسب لنكون بمثامة الشاشـة له ومكن الكتامة عليها ماللمس. برامج المحاكاة : بهدف هذا النوع من البرامج إلى تعليم المتعلم من خلال تقديم نماذج مشابهة لمواقف في الحياة الواقعية .

. ضم علامة [√] أمام المبارة الصميمة .q. علامة [x] أمام المبارة الفطأ ضيما يلى

**1. )**√**(** رىعذ ثشاٍظ ؽبعىثُخ رضجذ ػيً احلبعت ىزؾيُو اىجُبّبد اىنبجتخ ٍِ ادلغزشؼشاد اىشقَُخ **. 0. )x )**َقذً ثشّبٍظ ادلذسط اخلظىطٍ عيغيخ ٍِ األٍضيخ واىزطجُقبد واىزَبسَِ ىيَزؼيٌ ػيً ٍهبساد عجق رؼيَهب **. 3. )**√**(** عهبص اىزظىَذ اىنشط حيزىٌ ػيً ٍفبرُؼ َشعو ٍنه اىطالة إعبثبذتٌ إىل ثشّبٍظ اىغجىسح اىزمُخ **. 4. )x )**رؼزرب ٍنظخ أدوٍىدو ٍِ ٍنظبد أّظَخ إداسح اىزؼيٌ ورىفش ثُئخ آٍنخ ىزؼبوُ ادلؼيٌ ٍغ طالثه **. 5. )**√**(** حتو اىغجىسح اىزمُخ ٍشنيخ رغُت اىطالة أو ّقض ادلؼيَني ثبعزخذاٍهب يف اىزؼيٌ ػِ ثؼذ **. 6. )**√**(** ٍنظخ ّفهٌ ٍِ ٍنظبد ٍىوك اىيت رقذً ٍقبطغ ٍشئُخ رششػ ادلنبهظ اىذساعُخ ثشنو ٍجغط **.**

#### افتر رمز الإماية الصميمة ضيما يلى.

.1 إمكانية استخدامها في تسجيل الدروس بالصوت وإعادة عرضها في فصول أخرى مما سـاهـم في حل مشكلة تغيب أو نقص المعلمين :

أ \_ المستشعرات الرقمية . ب \_ الكامربا الرقمية . ج \_ السبورة الذكية .

الصفحة **19** من **02**

**إعداد المعلم : مهنا بن منصور آل مهنا com.dr@muhnaa**

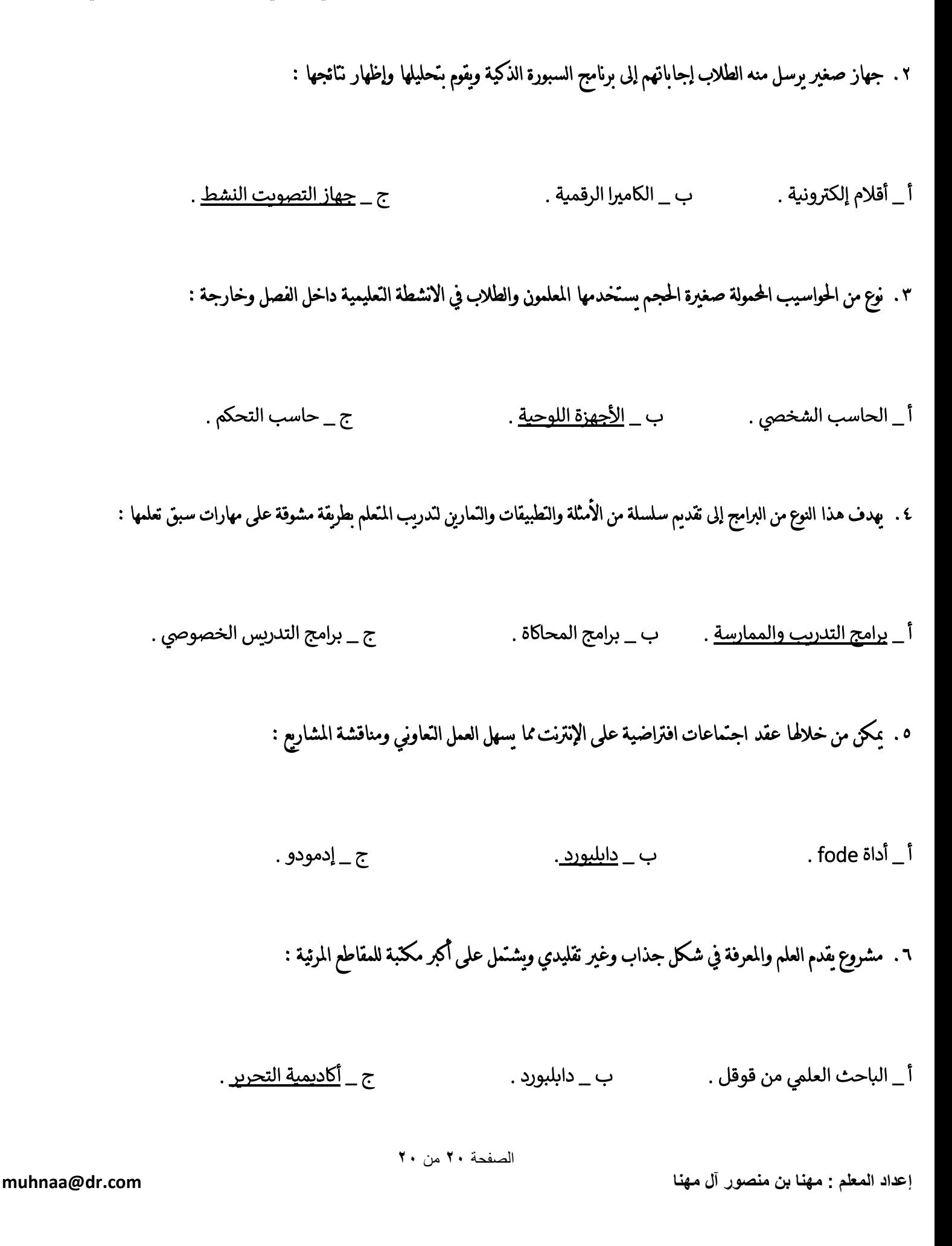